O CONSULTA ATA DE PREGÃO

90028 .1492018 .8114 .4902 .49591860

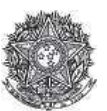

PODER JUDICIARIO Tribunal Regional Federal<br>Tribunal Regional Federal da 2ª Região

Ata de Realização do Pregão Eletrônico Nº 00149/2018 (SRP

Às 13:09 horas do dia 04 de dezembro de 2018, reuniram-se o Pregoeiro Oficial deste Órgão e respectivos membros da Equipe de Apoio, designados pelo instrumento legal<br>Portaria PSG 433/2018 de 28/09/2018, em atendimento às d referente ao Processo nº TRF2-EOF-2018/284, para realizar os procedimentos relativos ao Pregão vº 00149/2018. Objeto: Pregão Eletrônico - Aquisição de licenças<br>de software para atendimento das necessidador e as Seções Judi Sessão Pública em atendimento às disposições contidas no edital, divulgando as propostas recebidas. Abriu-se em seguida a fase de lances para classificação dos licitantes relativamente aos lances ofertados.

Item: 1 **Descrição:** PROGRAMA ( SOFTWARE ) - SEGURANCA **Descrição Complementar:** Visual Studio Professional 2017, Licença Autônoma - Idioma: Português ou na sua inexistência, em Inglês - Plataforma: Windows 7 ou superior Tratamento Diferenciado: -**Aplicabilidade Decreto 7174:** Não **Aplicabilidade Margem de Preferência:** Não **Quantidade:** 1 **idade:** 1 **Construction of the set of the set of the set of the set of the set of the set of the set of the set of the set of the set of the set of the set of the set of the set of the set of the set of the set of the set '
- 
(**=#>).)) **) uação:** Cancelado na aceitação **-\* Descrição: PROGRAMA ( SOFTWARE ) - SEGURANCA** Descrição Complementar: Pacote Adobe Creative Cloud com todos os aplicativos para equipes - Idioma: Português ou na sua inexistência, em Inglês - Plataforma: Windows 7 ou superior Tratamento Diferenciado: -**Aplicabilidade Decreto 7174: Não** Aplicabilidade Margem de Preferência: Não **Quantidade: 10 idade:** 10 **by any 10 <b>contract of the Contract Only 2 Contract Only 2 Contract Only 2 Contract Only 2 Contract Only 2 Contract Only 2 Contract Only 2 Contract Only 2 Contract Only 2 Contract Only 2 Co '
- 
(**L=!.#L **) -**Situacão: Aceito e Habilitado aceito para: BUYSOFT DO BRASIL LTDA, pelo melhor lance de R\$ 3.780,0000 e a quantidade de 10 UNIDADE . **-/ Descrição:** PROGRAMA ( SOFTWARE ) - SEGURANCA **Descrição Complementar:** Software FingerPrint SDK 2009 - Idioma : Português ou na sua inexistência, em Inglês - Plataforma Windows 7 ou superior Tratamento Diferenciado: -**Aplicabilidade Decreto 7174: Não** Aplicabilidade Margem de Preferência: Não **Ouantidade: 70 idade:** 70 **bidade de fornecimento:** UNIDADE **'
- 
(**)>. **)** uação: Cancelado na aceitação **Histórico** Item: 1 - PROGRAMA ( SOFTWARE ) - SEGURANCA **Propostas** Participaram deste item as empresas abaixo relacionadas, com suas respectivas propostas.<br>(As propostas com \* na frente foram desclassificadas pelo pregoeiro) CNPJ/CPF Fornecedor Porte ME/EPP Declaração<br>ME/EPP/COOP Quant **Quantidade Valor Unit. Valor Global** a/Hora Registro 10.242.721/0001-61 BUYSOFT DO Não Não  $1$  R\$ 3.000,0000 R\$ 3.000,0000 03/12/2018 15:52:08 **Marca:** microsoft **Fabricante: MICROSOFT<br><b>Modelo / Versão:** VISUAL **Descrição Detalhada do Objeto Ofertado:** Visual Studio Professional 2017, Licença Autônoma - Idioma: Português ou na sua inexistência, em Inglês - Plataforma: Windows 7 ou superior Lances (Obs: lances com \* na frente foram excluídos pelo pregoeiro) Valor do Lance CNPJ/CPF Dat a/Hora Registro R\$ 3.000.0000 10.242.721/0001-61 04/12/2018 13:09:06:713

#### Não existem lances de desempate ME/EPP para o item

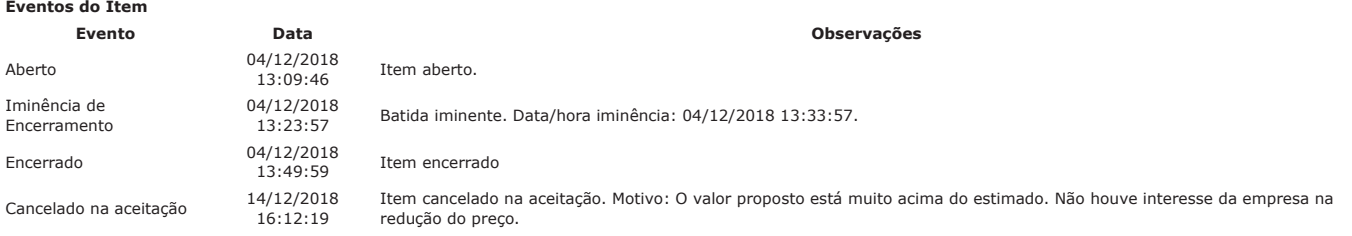

Não existem intenções de recurso para o item

#### Item: 2 - PROGRAMA ( SOFTWARE ) - SEGURANCA

Propostas Participaram deste item as empresas abaixo relacionadas, com suas respectivas propostas. (As propostas com \* na frente foram desclassificadas pelo pregoeiro)

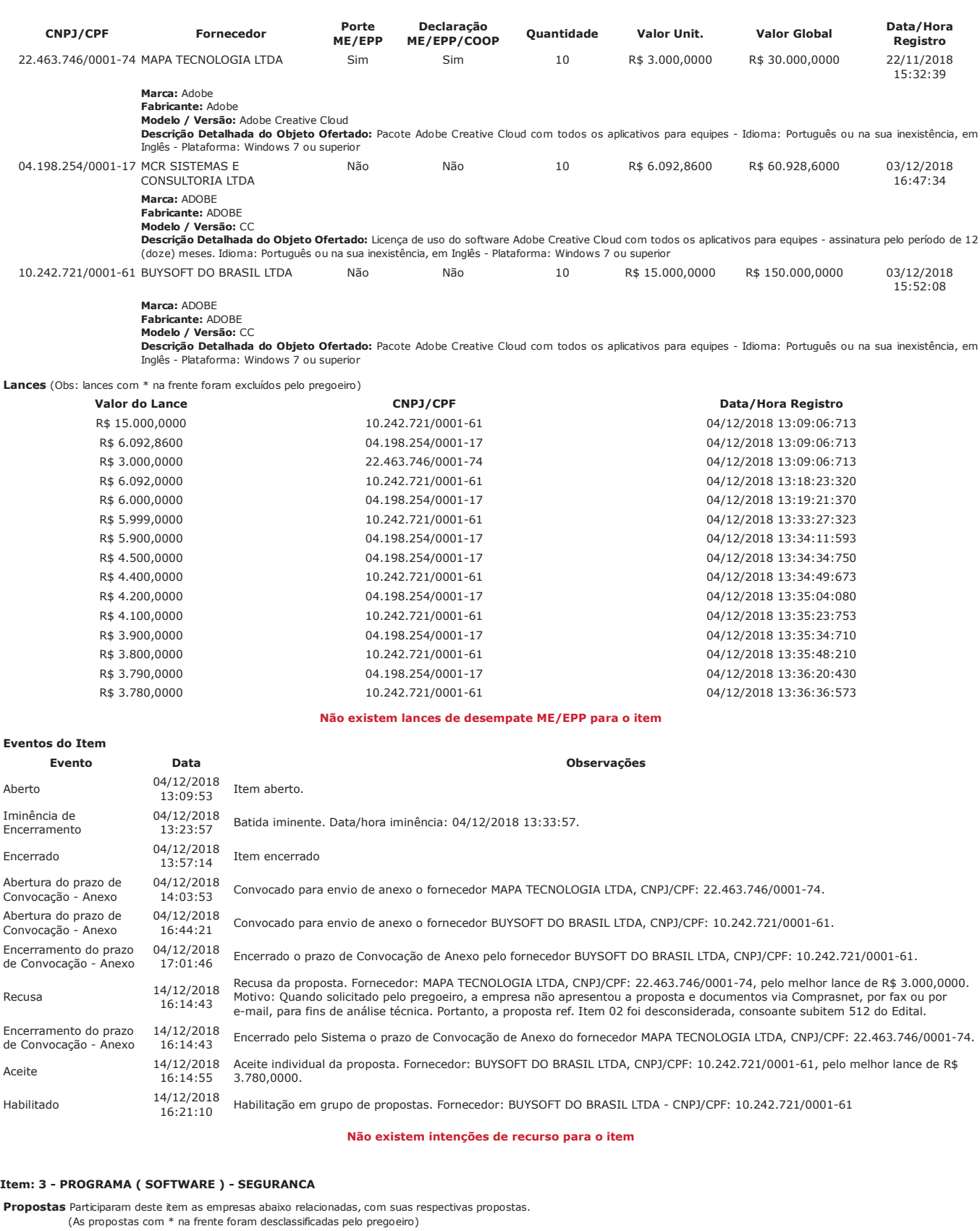

#### **.9:6 6 - ": "::33 \$%**idade Valor Unit. Valor Global Dat a/Hora Registro 19.885.972/0001-39 CAMPO Sim Sim 70 R\$ 500,0000 R\$ 35.000,0000 03/12/2018 16:29:44 Marca: Griaule Fabricante: Griaule **Modelo / Versão:** FingerPrint SDK<br>**Descrição Detalhada do Objeto Ofertado:** Software FingerPrint SDK 2009 - Idioma : Português ou na sua inexistência, em Inglês - Plataforma Windows 7 ou  $superior$ Lances (Obs: lances com \* na frente foram excluídos pelo pregoeiro) Valor do Lance **by COVID-1999** CNPJ/CPF a/Hora Registro Post 1900,0000 and the state of the state of the state of the state of the state of the state of the state of the state of the state of the state of the state of the state of the state of the state of the state of the stat

Não existem lances de desempate ME/EPP para o item

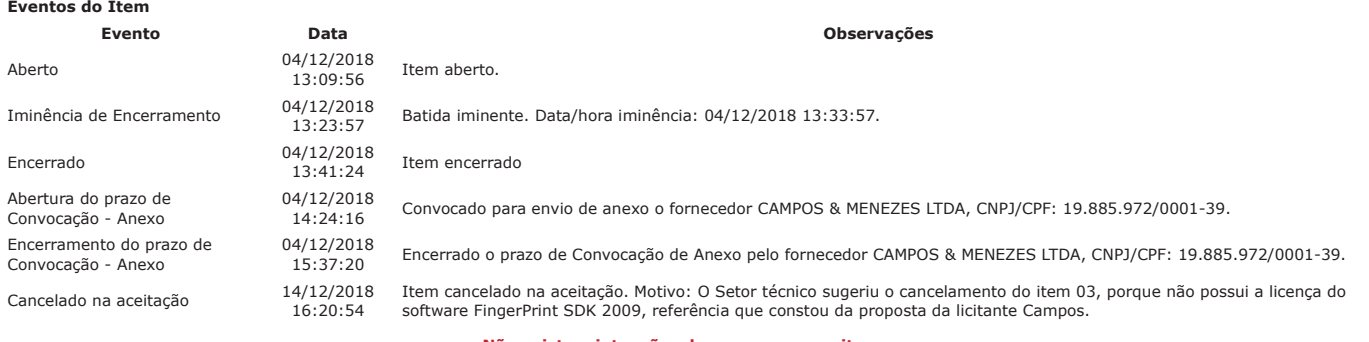

Não existem intenções de recurso para o item

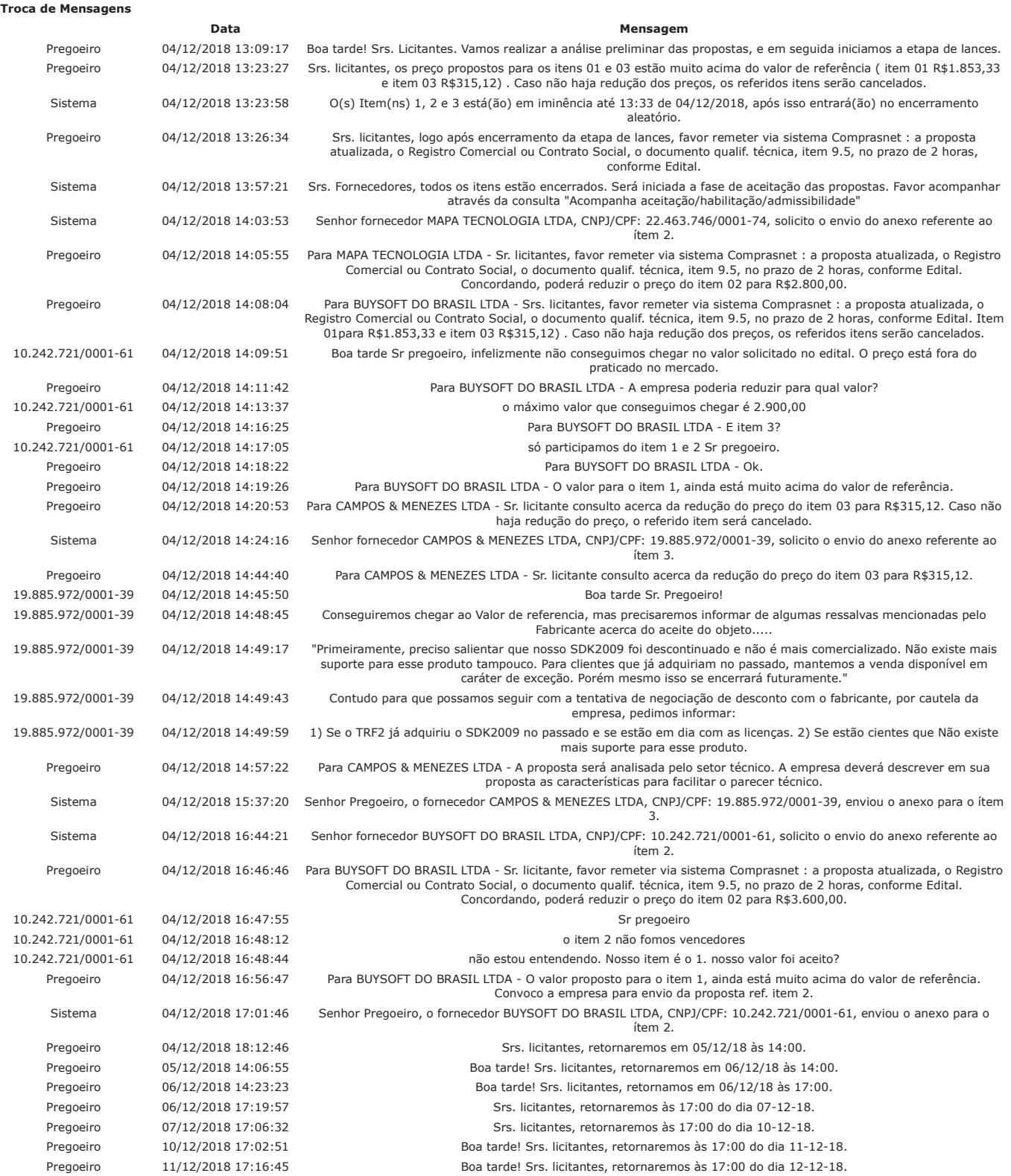

# COMPRASNET - O SITE DE COMPRAS DO GOVERNO

# http://comprasnet.gov.br/livre/pregao/AtaEletronico.asp?co\_no\_uasg=...

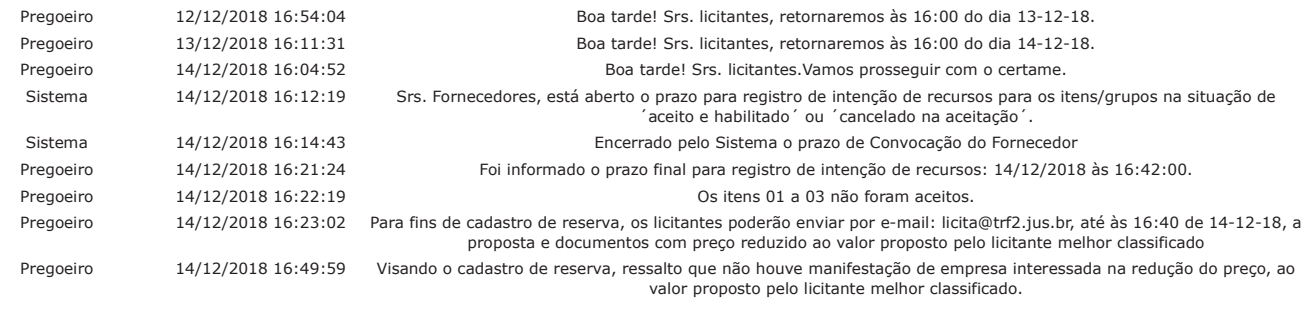

# Eventos do Pregão

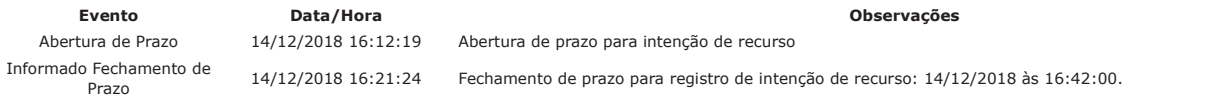

Após encerramento da Sessão Pública, os licitantes melhores classificados foram declarados vencedores dos respectivos itens. Foi divulgado o resultado da Sessão Pública e<br>foi concedido o prazo recursal conforme preconiza o

FRANCISCO LUIS DUARTE **Pregoeiro Oficial** 

PAULO ROBERTO PEREIRA DA SILVA JUNIOR Equipe de Apoio

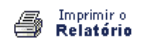

Voltar

♦

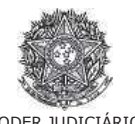

PODER JUDICIÁRIO<br>Tribunal Regional Federal<br>Tribunal Regional Federal da 2ª Região

**Pregão Eletrônico** Nº 00149/2018(SRP)

# **RESULTADO POR FORNECEDOR**

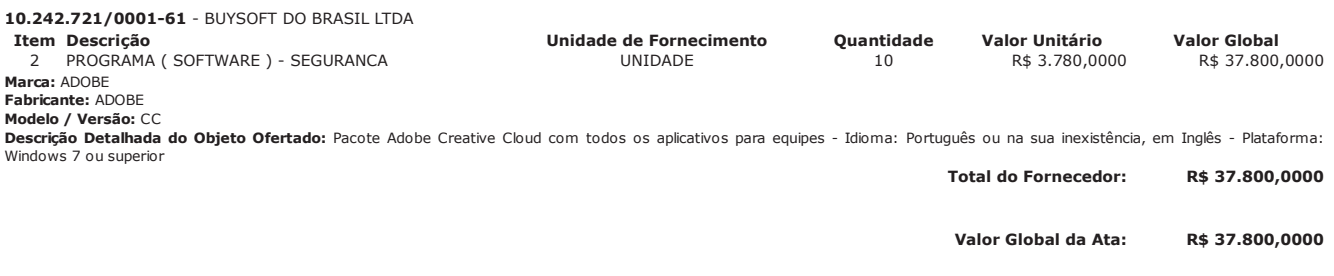

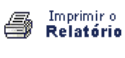

**Voltar** 

PREGÃO ELETRÔNICO

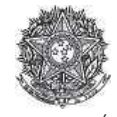

PODER JUDICIÁRIO Tribunal Regional Federal<br>Tribunal Regional Federal da 2ª Região

# Termo de Adjudicação do Pregão Eletrônico

Nº 00149/2018 (SRP)

Às 16:51 horas do dia 14 de dezembro de 2018, após analisado o resultado do Pregão nº 00149/2018, referente ao Processo nº TRF2-EOF-2018/284, o pregoeiro, Sr(a)<br>FRANCISCO LUIS DUARTE, ADJUDICA aos licitantes vencedores os

\*\*OBS: Itens com recursos serão adjudicados pela Autoridade competente e constarão no termo de julgamento.

## Resultado da Adjudicação

Item: 1

Descrição: PROGRAMA (SOFTWARE) - SEGURANCA Descrição Complementar: Visual Studio Professional 2017, Licença Autônoma - Idioma: Português ou na sua inexistência, em Inglês - Plataforma: Windows 7 ou superio Tratamento Diferenciado: -Aplicabilidade Decreto 7174: Não Aplicabilidade Margem de Preferência: Não Quantidade: 1 Unidade de fornecimento: UNIDADE Valor estimado: R\$ 1.853,3300 Situação: Cancelado na adjudicação **Eventos do Ttem** 

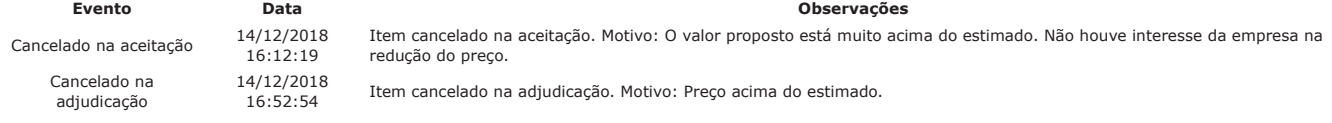

### Item: 2

Descrição: PROGRAMA (SOFTWARE) - SEGURANCA Descrição Complementar: Pacote Adobe Creative Cloud com todos os aplicativos para equipes - Idioma: Português ou na sua inexistência, em Inglês - Plataforma: Windows 7 ou superior **Tratamento Diferenciado:** Aplicabilidade Decreto 7174: Não Aplicabilidade Margem de Preferência: Não **Ouantidade: 10** Unidade de fornecimento: UNIDADE Valor estimado: R\$ 6.092,8600 Situacão: Adiudicado

Adjudicado para: BUYSOFT DO BRASIL LTDA, pelo melhor lance de R\$ 3.780,0000 e a quantidade de 10 UNIDADE.

### Eventos do Item

Evento Data Observações Adjudicação em grupo da proposta. Fornecedor: BUYSOFT DO BRASIL LTDA, CNPJ/CPF: 10.242.721/0001-61, Melhor lance: R\$ 14/12/2018 Adjudicado  $16:51:43$ 3.780,0000

Item: 3

Descrição: PROGRAMA (SOFTWARE) - SEGURANCA Descrição Complementar: Software FingerPrint SDK 2009 - Idioma : Português ou na sua inexistência, em Inglês - Plataforma Windows 7 ou superior Tratamento Diferenciado: Aplicabilidade Decreto 7174: Não Aplicabilidade Margem de Preferência: Não Quantidade: 70 Unidade de fornecimento: UNIDADE Valor estimado: R\$ 315,1200 Situação: Cancelado na adjudicação

#### Eventos do Ttem

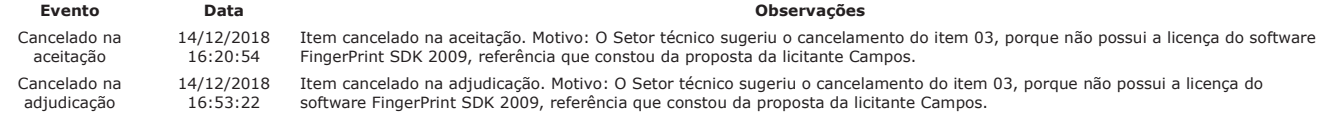

Fim do documento

PREGÃO ELETRÔNICO

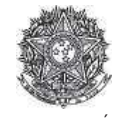

PODER JUDICIÁRIO Tribunal Regional Federal<br>Tribunal Regional Federal da 2ª Região

## Termo de Homologação do Pregão Eletrônico

Nº 00149/2018 (SRP)

Às 17:57 horas do dia 20 de dezembro de 2018, após constatada a regularidade dos atos procedimentais, a autoridade competente, Sr. MARIA LUCIA PEDROSO DE LIMA<br>RAPOSO, HOMOLOGA a adjudicação referente ao Processo nº TRF2-EO

Resultado da Homologação

Item: 1

Descrição: PROGRAMA (SOFTWARE) - SEGURANCA

Descrição Complementar: Visual Studio Professional 2017, Licença Autônoma - Idioma: Português ou na sua inexistência, em Inglês - Plataforma: Windows 7 ou superior

Unidade de fornecimento: UNIDADE

Unidade de fornecimento: UNIDADE

Campos.

Situação: Cancelado na adjudicação

Situação: Cancelado na adjudicação

Tratamento Diferenciado: -

Aplicabilidade Decreto 7174: Não Aplicabilidade Margem de Preferência: Não Quantidade: 1 Valor estimado: R\$ 1.853,3300

Eventos do Item

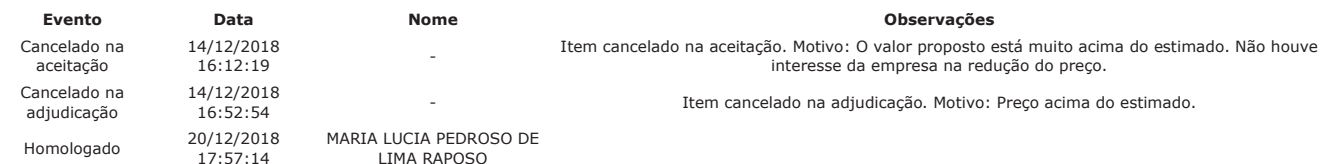

#### Item: 2

Descrição: PROGRAMA (SOFTWARE) - SEGURANCA Descrição Complementar: Pacote Adobe Creative Cloud com todos os aplicativos para equipes - Idioma: Português ou na sua inexistência, em Inglês - Plataforma: Windows 7 ou superior **Tratamento Diferenciado: -**Aplicabilidade Decreto 7174: Não Aplicabilidade Margem de Preferência: Não Quantidade: 10 Unidade de fornecimento: UNIDADE Valor estimado: R\$ 6.092,8600 Situação: Homologado

Adjudicado para: BUYSOFT DO BRASIL LTDA, pelo melhor lance de R\$ 3.780,0000 e a quantidade de 10 UNIDADE.

## Eventos do Item

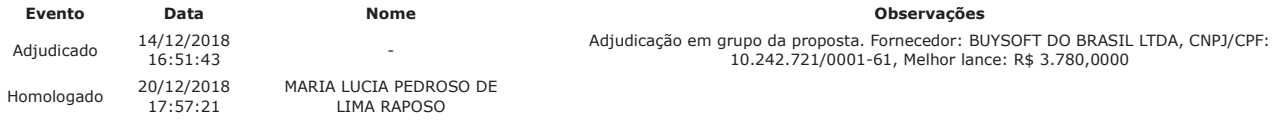

Item: 3

Ev

 $\epsilon$ 

adjudicação

Homologado

Descrição: PROGRAMA (SOFTWARE) - SEGURANCA Descrição Complementar: Software FingerPrint SDK 2009 - Idioma : Português ou na sua inexistência, em Inglês - Plataforma Windows 7 ou superior Tratamento Diferenciado: -Aplicabilidade Decreto 7174: Não Aplicabilidade Margem de Preferência: Não Quantidade: 70

Valor estimado: R\$ 315,1200

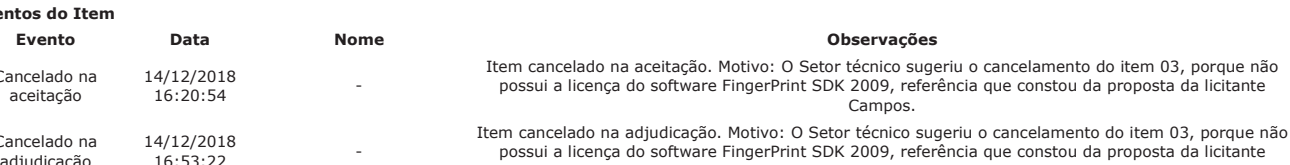

 $16.53.22$ 20/12/2018 MARIA LUCIA PEDROSO

 $17:57:28$ DE LIMA RAPOSO

Fim do documento